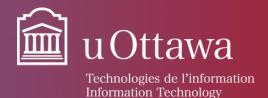

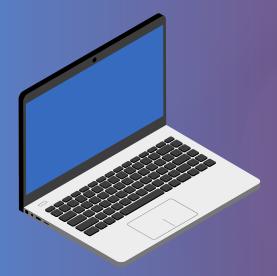

## Microsoft Teams Calls Shortcuts

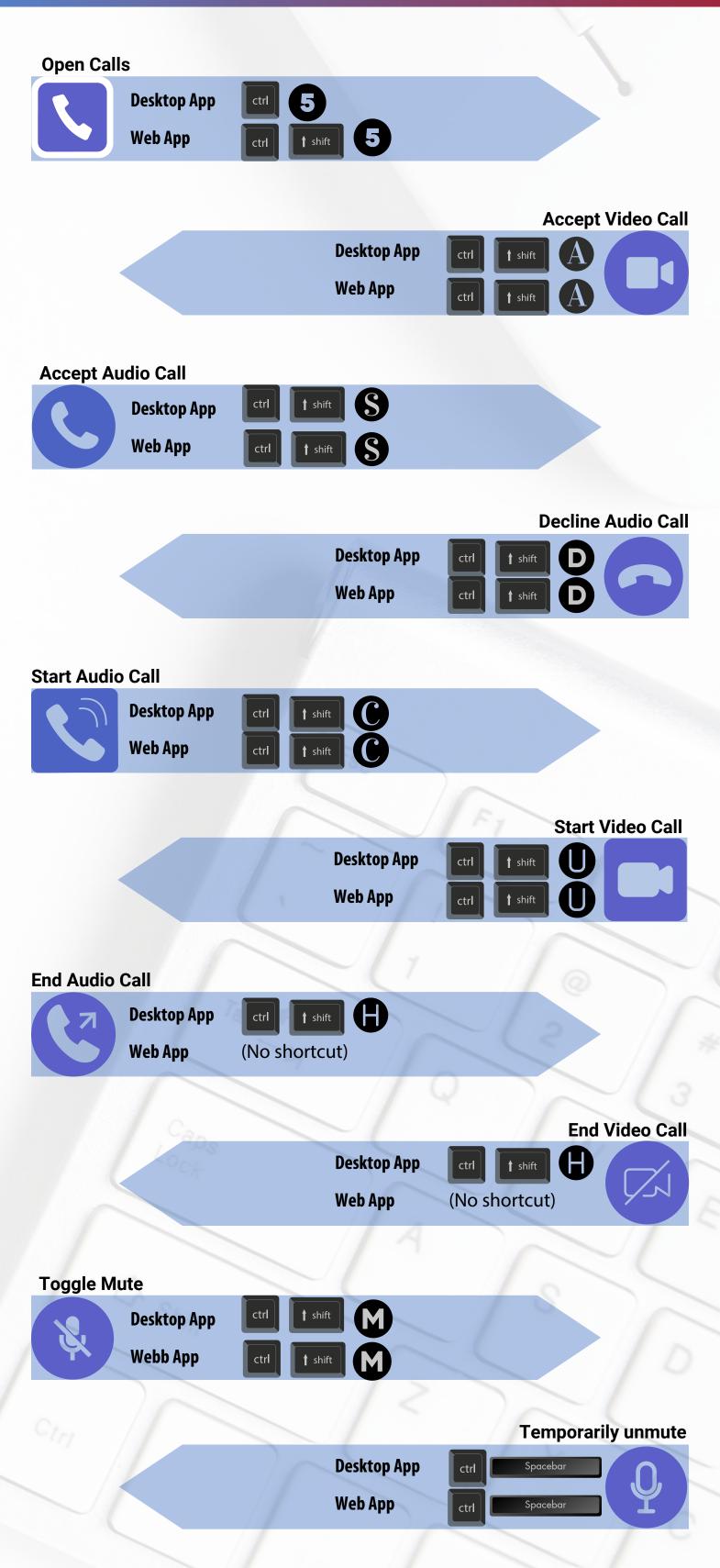

These are shortcuts to help you maneuver more quickly in Microsoft Teams calls features, but keep in mind that you can also use your mouse.